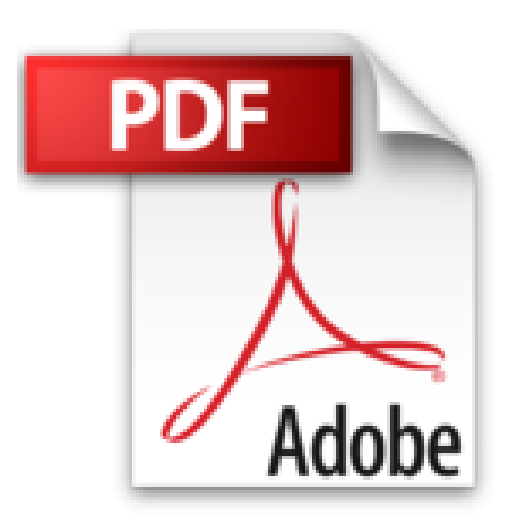

# **PC, éd. Windows 8 Pour les Nuls**

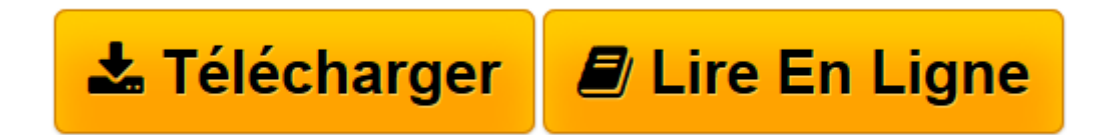

[Click here](http://bookspofr.club/fr/read.php?id=B00C11NV7U&src=fbs) if your download doesn"t start automatically

## **PC, éd. Windows 8 Pour les Nuls**

Doug Lowe

**PC, éd. Windows 8 Pour les Nuls** Doug Lowe

**[Télécharger](http://bookspofr.club/fr/read.php?id=B00C11NV7U&src=fbs)** [PC, éd. Windows 8 Pour les Nuls ...pdf](http://bookspofr.club/fr/read.php?id=B00C11NV7U&src=fbs)

**[Lire en ligne](http://bookspofr.club/fr/read.php?id=B00C11NV7U&src=fbs)** [PC, éd. Windows 8 Pour les Nuls ...pdf](http://bookspofr.club/fr/read.php?id=B00C11NV7U&src=fbs)

#### **Téléchargez et lisez en ligne PC, éd. Windows 8 Pour les Nuls Doug Lowe**

Format: Ebook Kindle Présentation de l'éditeur Le premier livre entièrement dédié aux PC sous Windows 8 est un livre pour les Nuls !

Vous venez de faire l'acquisition d'un nouveau PC flambant neuf avec Windows 8 ou vous êtes décidé à le faire, mais la ' bête ' vous fait peur ?

Avec cette édition Windows 8 du *PC pour les Nuls* entièrement consacrée au PC sous Windows 8, l'un des best-sellers de la collection, oubliez vos craintes, vous êtes tout prêt de maîtriser sur le bout des doigts les multiples facettes de votre nouvelle machine. Windows 8, les périphériques comme les imprimantes, les scanners, les caméras vidéo, vous saurez bientôt les faire fonctionner sans problème et sans stress ! Entièrement mis à jour pour Internet Explorer 9, la dernière version du navigateur vedette de Microsoft, ce livre vous permettra d'aborder sans craintes l'ère des nouvelles technologies.

**Au programme :**

L'interface Metro et le nouveau Bureau de Windows 8

Un petit tour des différents menus, boutons et fenêtres

Gérer les disques

Gérer les fichiers

Windows 8 sur un portable

Se connecter à l'Internet

Naviguer sur le Web avec Internet Explorer 10

Partager l'ordinateur en famille

Courrier électroniqueavec Windows Live Mail 2011

Dépanner Windows 8 quand tout va mal Remplacera à moyen terme 2e semestre 2013 la référence :

#### **ISBN : 9782754033053**

Extrait Extrait de l'introduction

Lorsque j'ai écrit la première édition de ce livre, j'avais 10 ans et 20 kilos de moins. C'est vous dire le temps qui s'est écoulé depuis cette date (sauf si vous pensez que je me gave de sodas sucrés et de bonbons en tous genres). Pourtant, malgré toutes ces années, force est de constater qu'investir dans un PC et, pire encore, l'utiliser, reste deux choses difficiles. Alors que la publicité parvient à vous faire croire que l'usage d'un ordinateur est d'une simplicité enfantine, vous avez cette cruelle impression de passer pour un imbécile dès que la bête trône à une place de choix dans votre salon.

L'objectif de ce livre est de vous démontrer par A plus B que vous n'êtes pas ce crétin des Alpes que votre femme ou votre mari laisse croire à votre voisinage. En effet, l'ordinateur n'est pas ce monstre sanguinaire dont les faux gourous de l'informatique entretiennent le mythe pour garder la main mise sur l'unique PC présent dans leur foyer. Non ! Un ordinateur est certes intimidant de prime abord, mais s'avère être un compagnon docile dès que vous savez communiquer en bonne intelligence avec lui. Donc, ce livre est fait pour transformer un cauchemar potentiel en un fantastique voyage au pays du travail et des loisirs numériques.

Quoi de neuf dans cette édition ?

Alors là, je dis bravo ! Pourquoi ? Parce que vous poursuivez la lecture de cette introduction. Beaucoup de lecteurs passent immédiatement au Chapitre 1, ou bien ouvrent le livre au petit bonheur la chance dans l'espoir de tomber sur le sujet qui leur pose problème.

Cette nouvelle édition est à marquer d'une pierre blanche, car elle entre de plain-pied dans le 21e siècle. Je me suis efforcé de le terminer ayant ce fatidique 21 décembre 2012 espérant aider les survivants d'un cataclysme terrestre à utiliser le dernier ordinateur fonctionnel et poussiéreux trouvé sous les décombres d'un

obscur centre d'affaires effondré. Mais, si vous lisez la traduction française de cet ouvrage, c'est que les Mayas se sont considérablement trompés, chose qui ne serait pas surprenante puisqu'ils n'avaient pas d'ordinateurs pour prévoir une vraie fin du monde.

Cette édition du PC pour les Nuls s'adresse à tous les utilisateurs de PC tournant sous le système d'exploitation Windows 8, le petit dernier de la société Microsoft. Vous découvrirez et apprécierez sa puissance, son élégance, sa convivialité, et son intelligence.

Voici les nouveaux sujets abordés par cette édition :

- Acheter l'ordinateur le mieux adapté à vos besoins quotidiens.

- Passer à l'USB 3.0, aux derniers processeurs, aux nouveaux stockages de masse, et aux écrans les plus séduisants.

- Les nouveautés stupéfiantes de Windows 8.
- Les nouveautés décevantes de Windows 8.
- La sauvegarde de vos données, y compris via Internet.
- Les dernières solutions réseau et le stockage sur le cloud (informatique en nuage).
- Un chapitre consacré aux périphériques sans fil Bluetooth.
- Des informations sur la HDTV Internet et comment partager des médias sur un réseau local.
- Des détails sur Facebook et le partage en ligne.

- De nombreuses autres choses inestimables qui m'échappent et que je n'ai donc pas inclus dans cette liste.

Bien entendu, cette nouvelle édition ne déroge pas à la règle exemplaire maintenue de livre en livre : Présenter les informations dans un français simple, convivial, et drôle en l'allégeant de tout vocabulaire technique rébarbatif. Présentation de l'éditeur

Le premier livre entièrement dédié aux PC sous Windows 8 est un livre pour les Nuls !

Vous venez de faire l'acquisition d'un nouveau PC flambant neuf avec Windows 8 ou vous êtes décidé à le faire, mais la ' bête ' vous fait peur ?

Avec cette édition Windows 8 du *PC pour les Nuls* entièrement consacrée au PC sous Windows 8, l'un des best-sellers de la collection, oubliez vos craintes, vous êtes tout prêt de maîtriser sur le bout des doigts les multiples facettes de votre nouvelle machine. Windows 8, les périphériques comme les imprimantes, les scanners, les caméras vidéo, vous saurez bientôt les faire fonctionner sans problème et sans stress !

Entièrement mis à jour pour Internet Explorer 9, la dernière version du navigateur vedette de Microsoft, ce livre vous permettra d'aborder sans craintes l'ère des nouvelles technologies.

### **Au programme :**

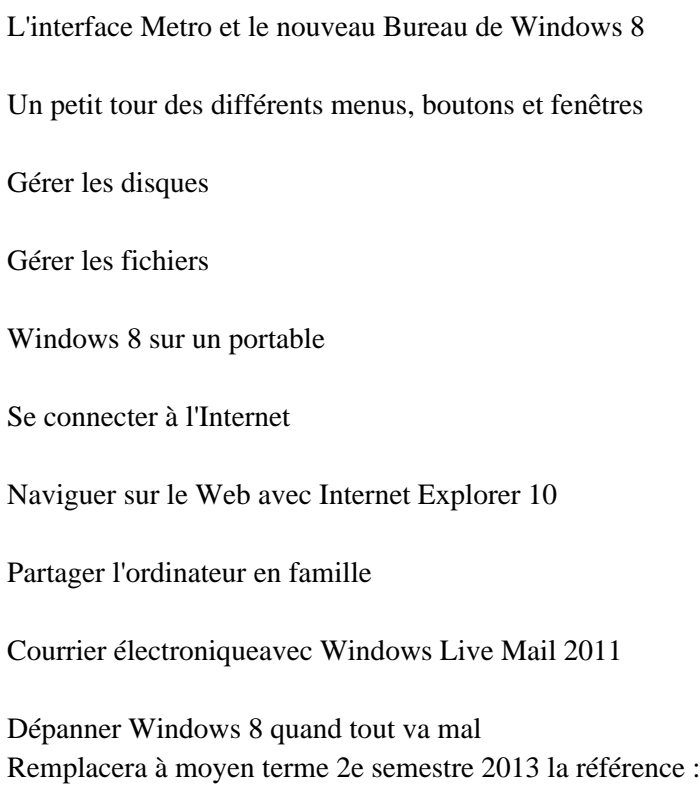

#### **ISBN : 9782754033053**

Download and Read Online PC, éd. Windows 8 Pour les Nuls Doug Lowe #PAESGI4F9HN

Lire PC, éd. Windows 8 Pour les Nuls par Doug Lowe pour ebook en lignePC, éd. Windows 8 Pour les Nuls par Doug Lowe Téléchargement gratuit de PDF, livres audio, livres à lire, bons livres à lire, livres bon marché, bons livres, livres en ligne, livres en ligne, revues de livres epub, lecture de livres en ligne, livres à lire en ligne, bibliothèque en ligne, bons livres à lire, PDF Les meilleurs livres à lire, les meilleurs livres pour lire les livres PC, éd. Windows 8 Pour les Nuls par Doug Lowe à lire en ligne.Online PC, éd. Windows 8 Pour les Nuls par Doug Lowe ebook Téléchargement PDFPC, éd. Windows 8 Pour les Nuls par Doug Lowe DocPC, éd. Windows 8 Pour les Nuls par Doug Lowe MobipocketPC, éd. Windows 8 Pour les Nuls par Doug Lowe EPub

#### **PAESGI4F9HNPAESGI4F9HNPAESGI4F9HN**